# **Inhalt**

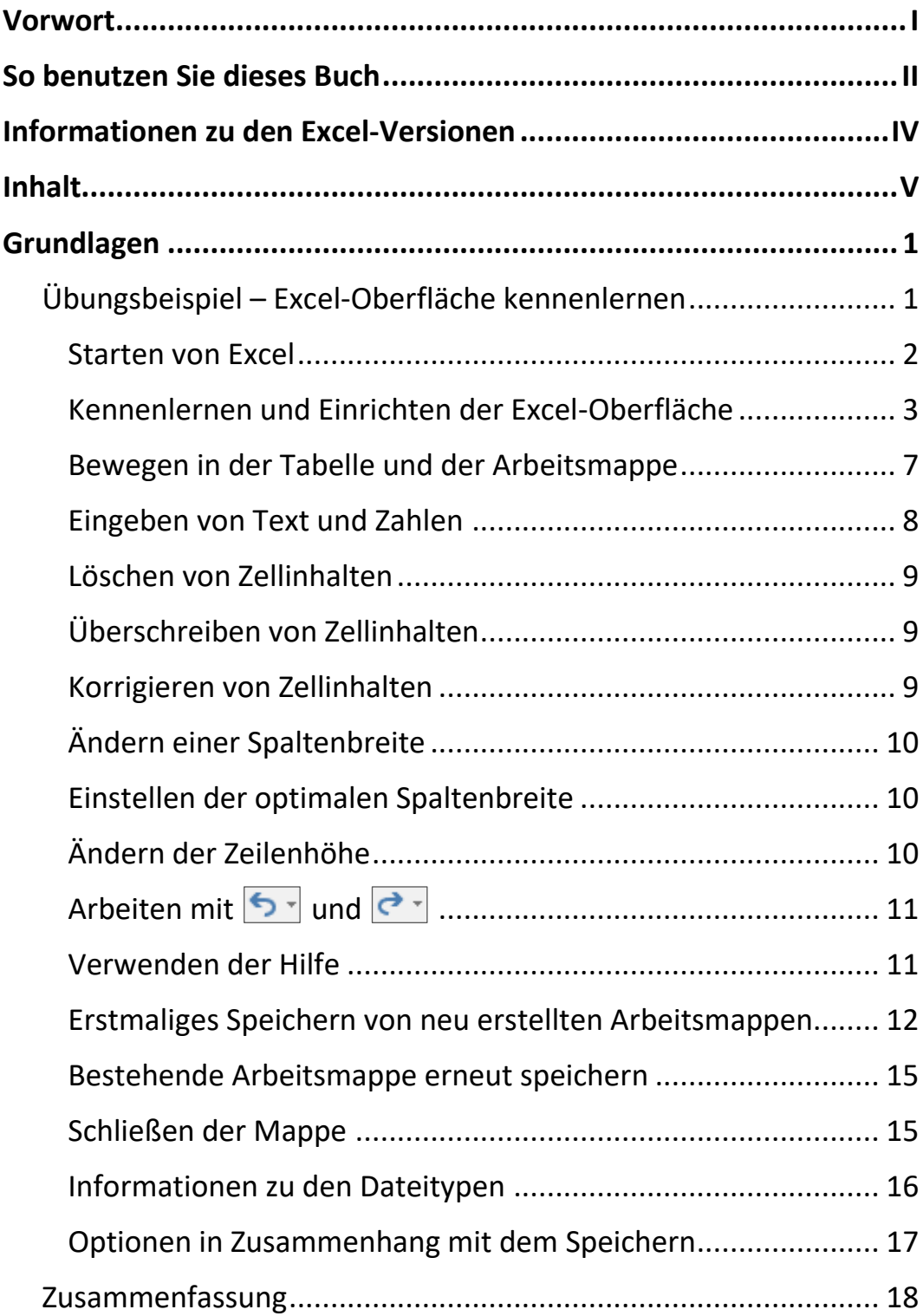

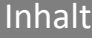

III a

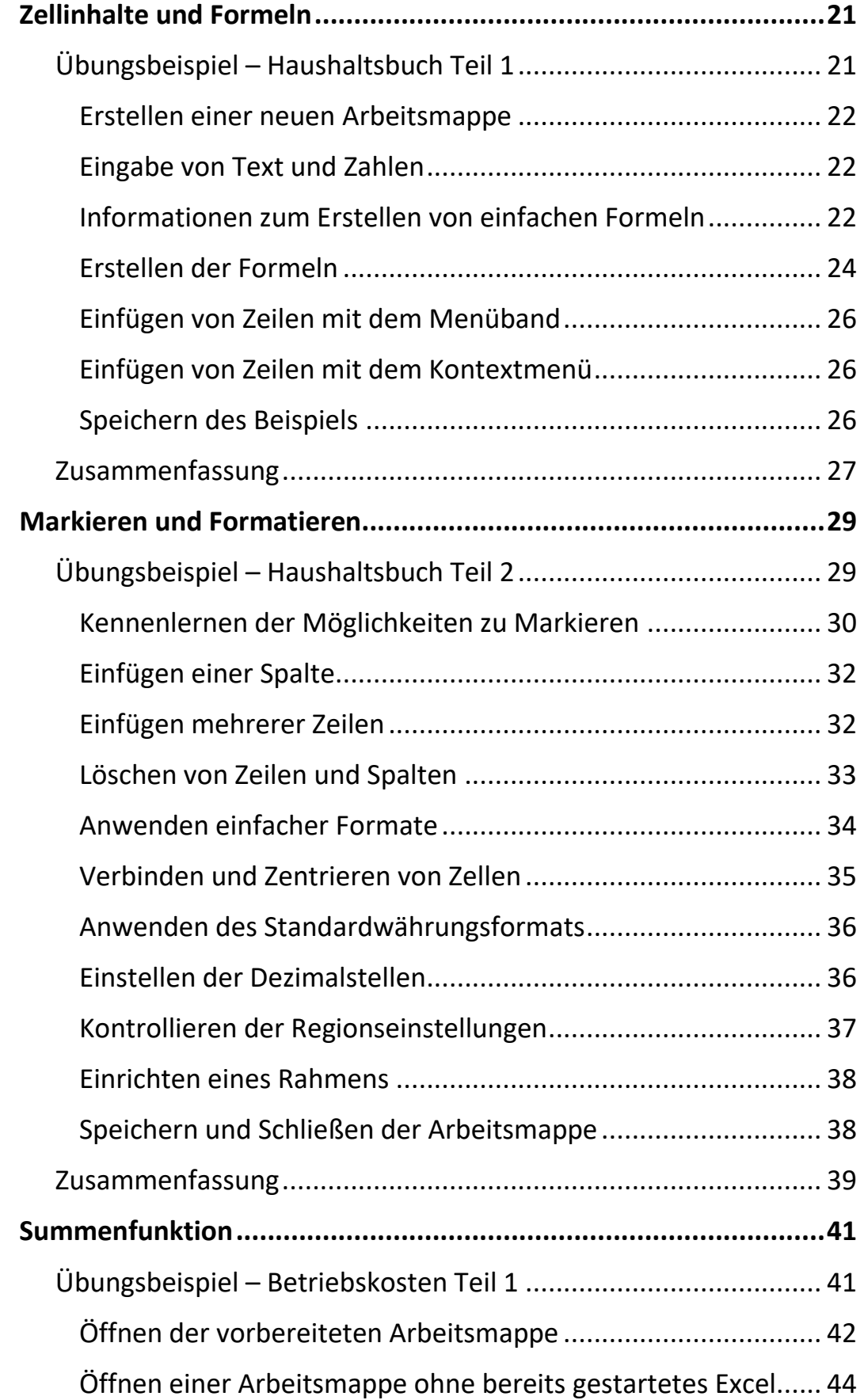

VI

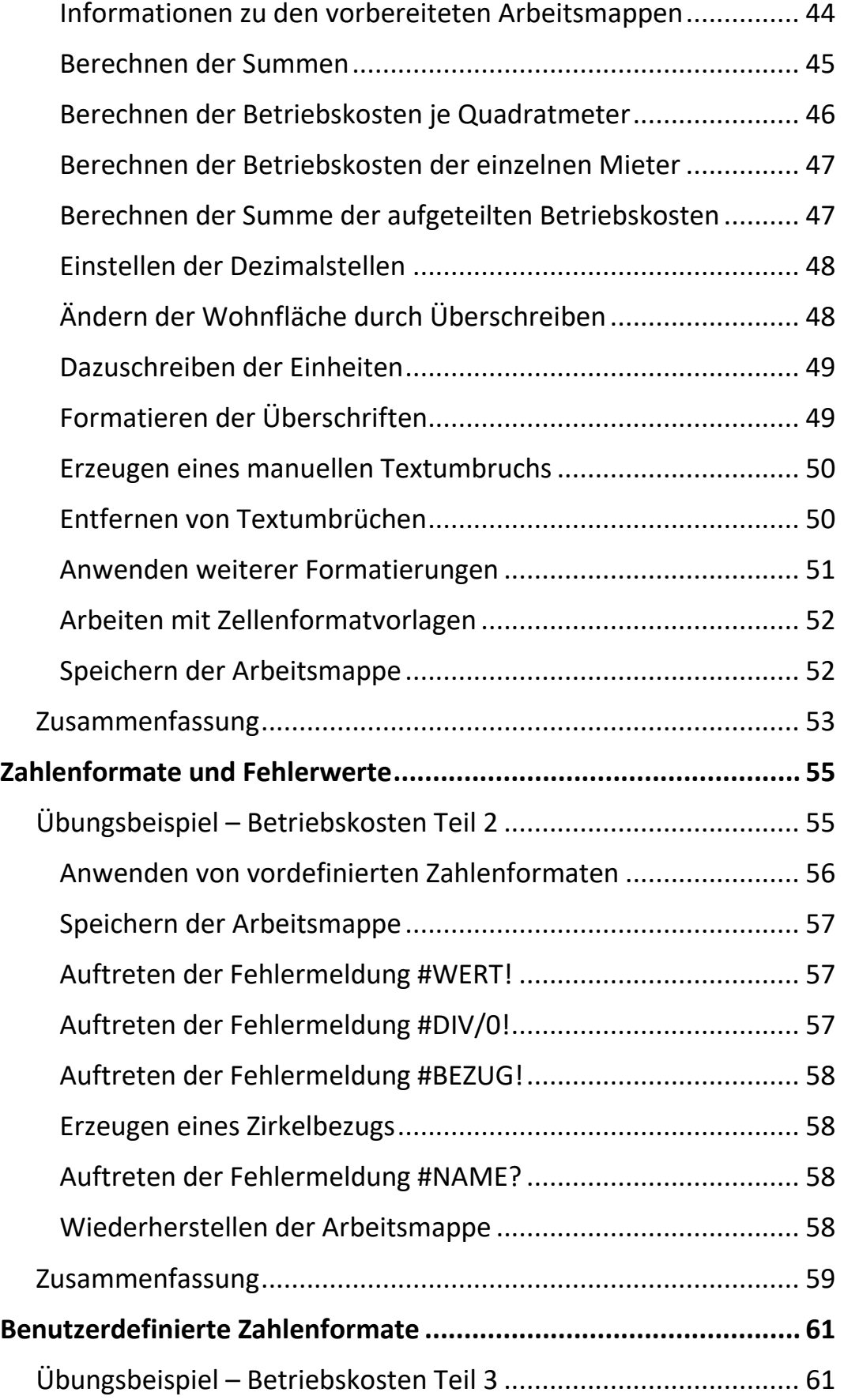

Inhalt

**III** and

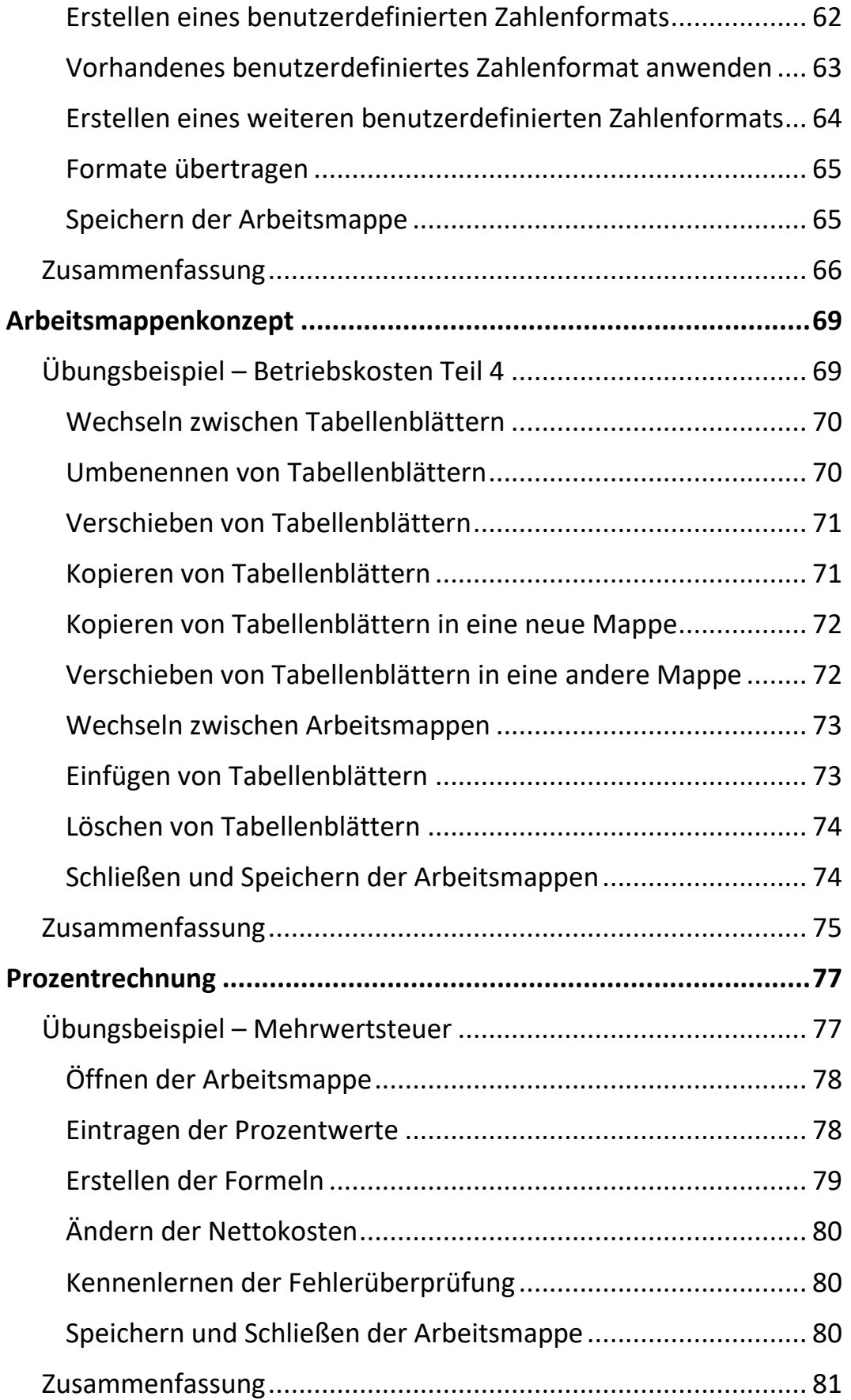

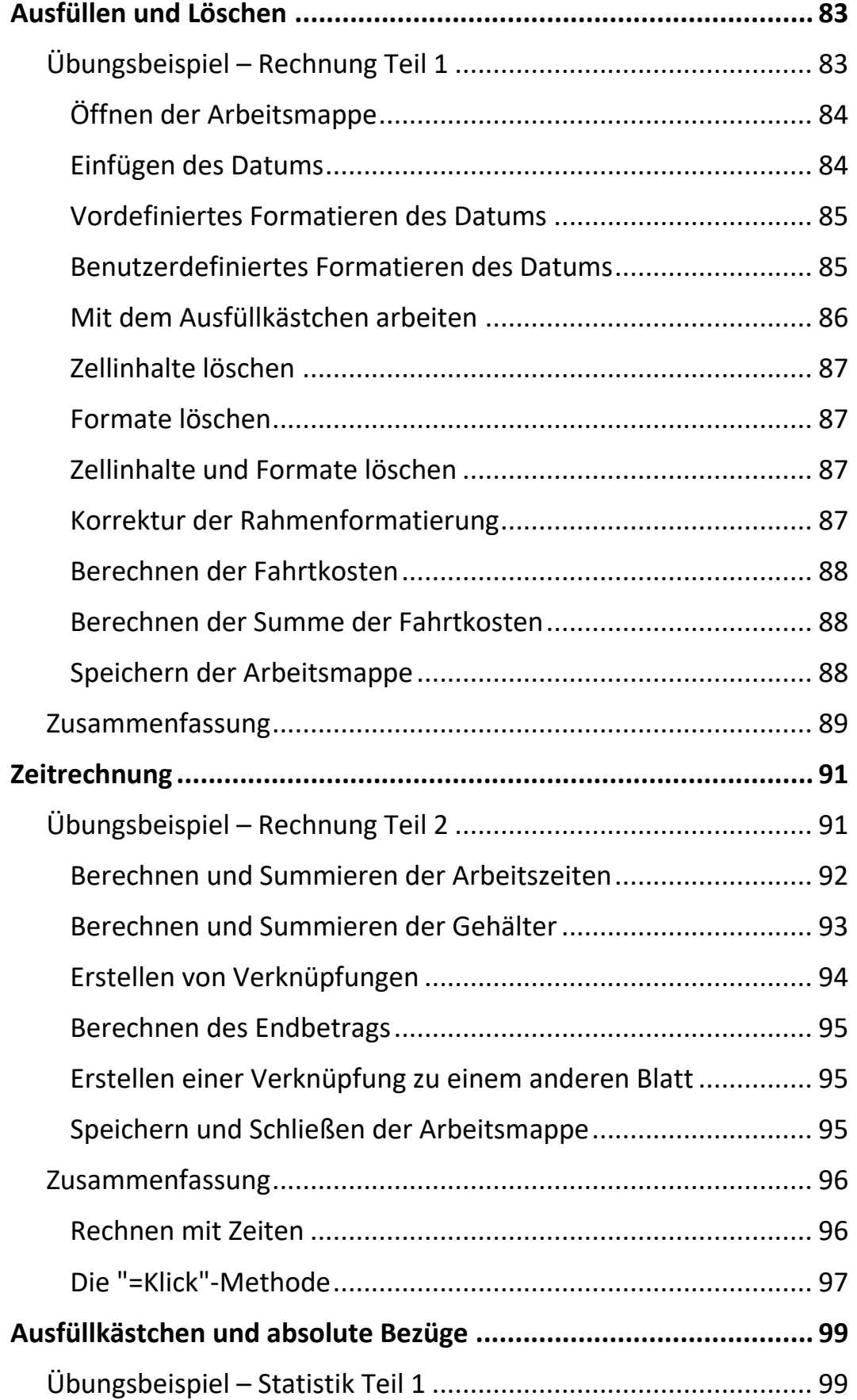

Inhalt

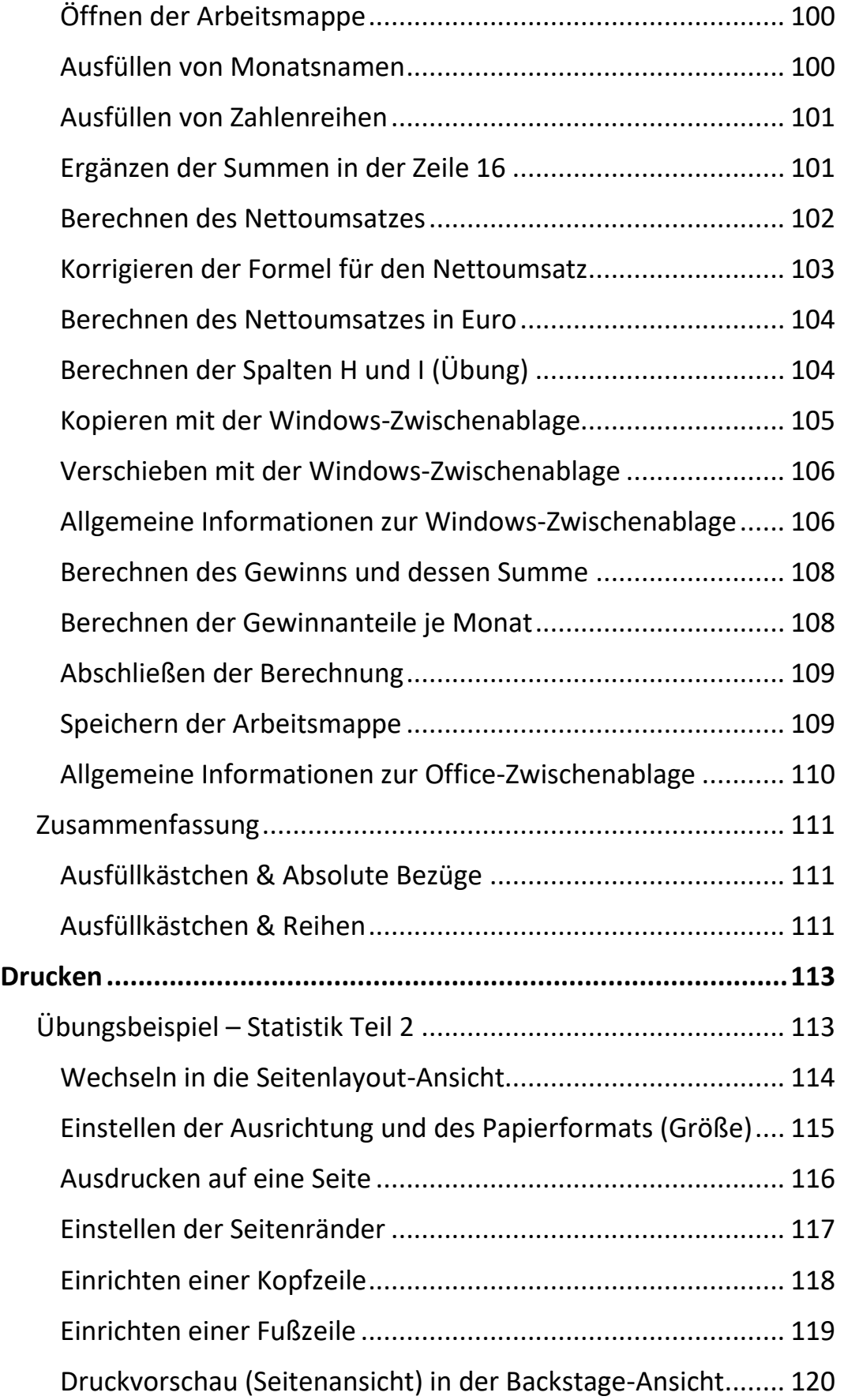

 $\mathbf{X} = \mathbf{X}$ 

 $\mathbb{H}$  .

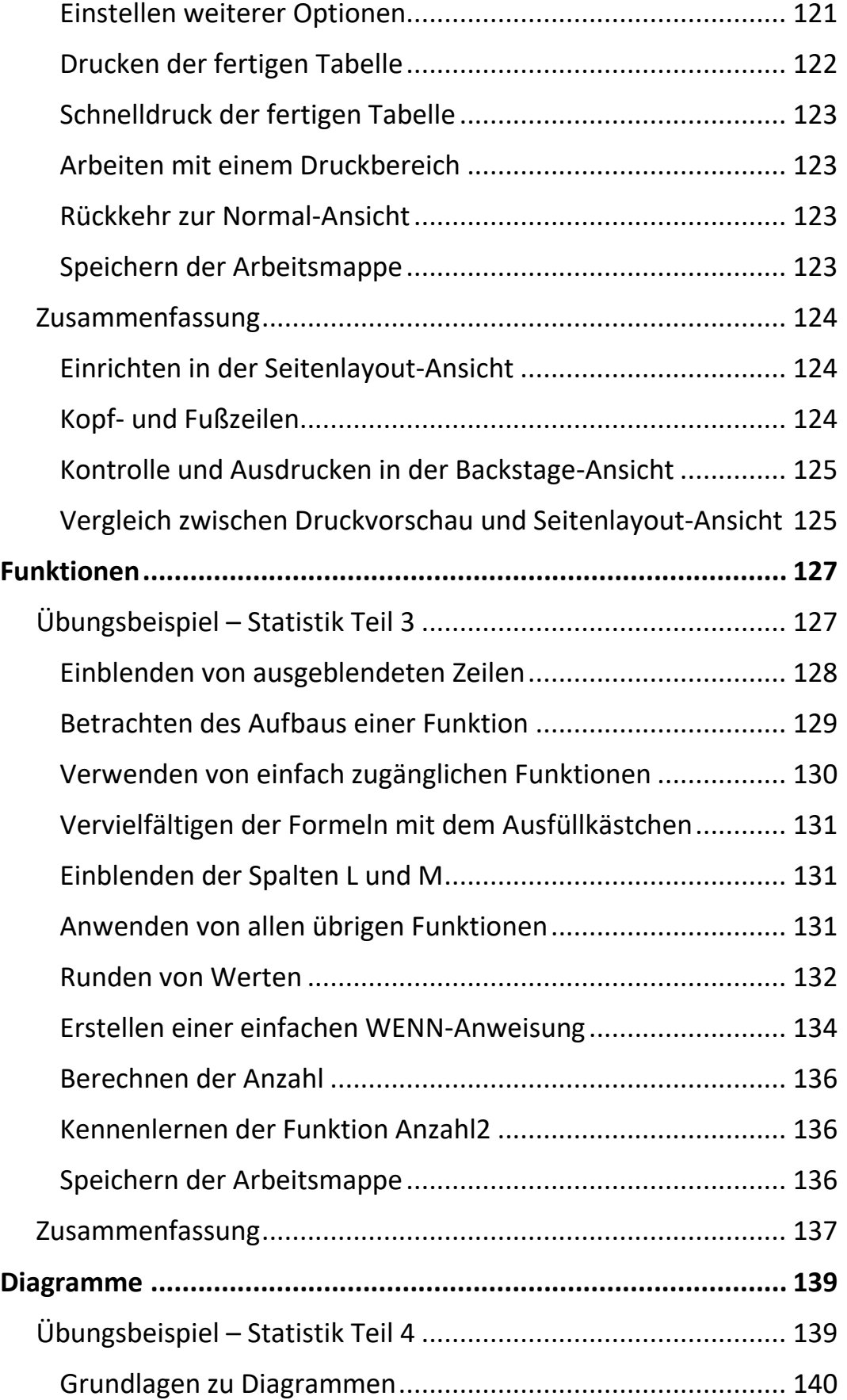

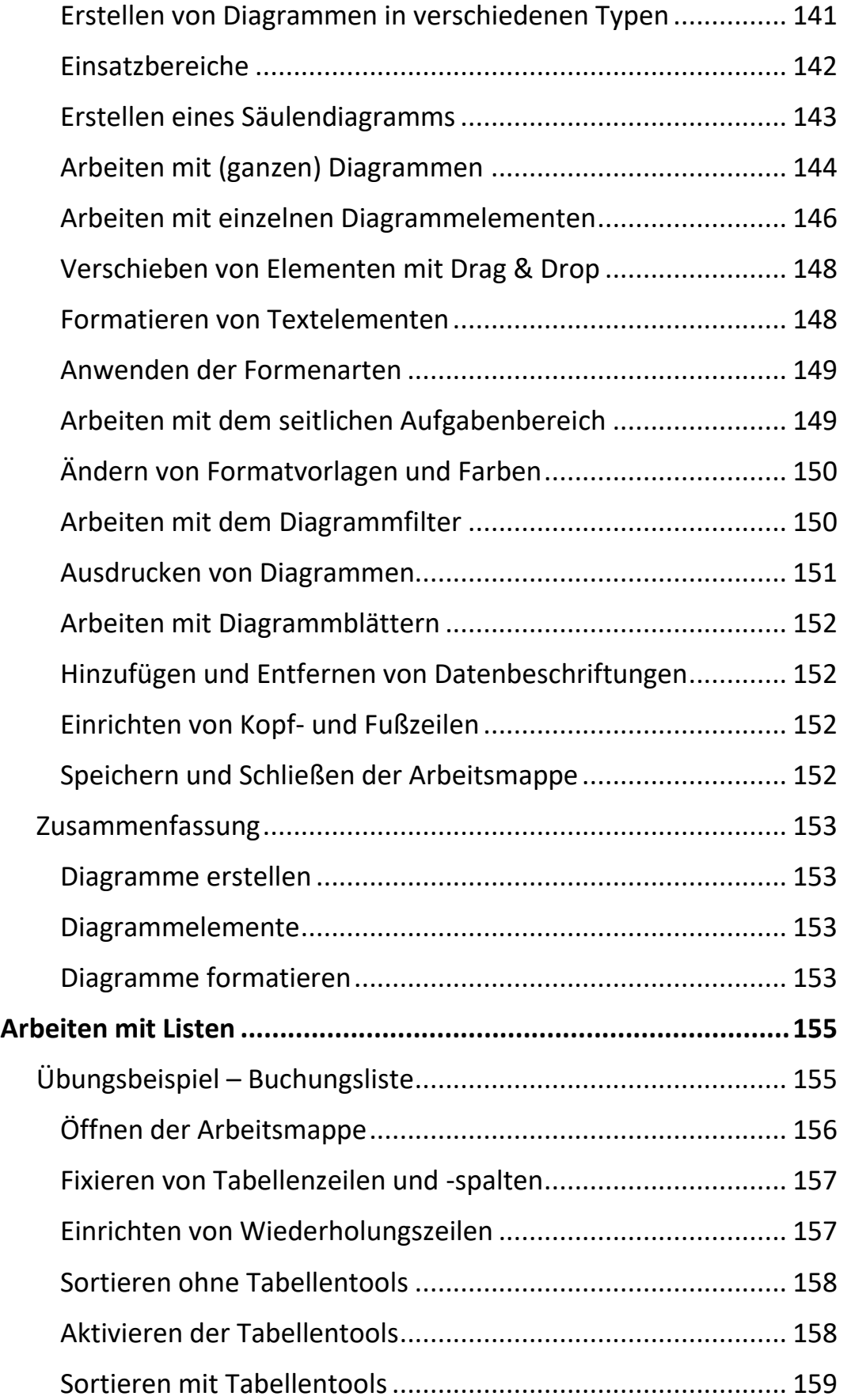

 $\mathbf{m}$ 

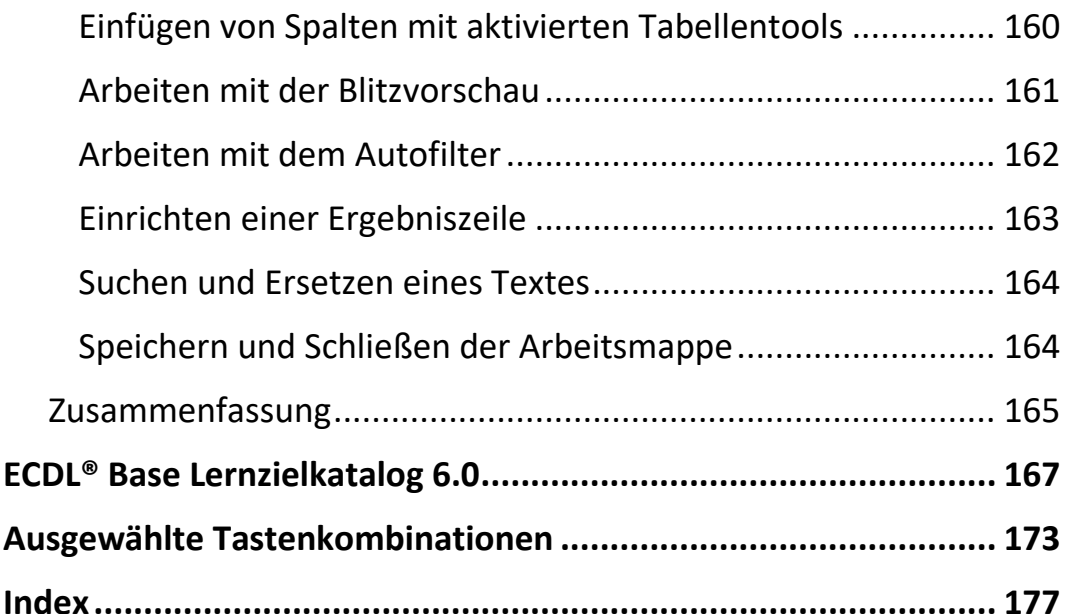

## **Abschnitt 1:**

Grundlagen Zellinhalte und Formeln Markieren und Formatieren

### **Abschnitt 2:**

Summenfunktion Zahlenformate und Fehlerwerte Benutzerdefinierte Zahlenformate Arbeitsmappenkonzept

#### **Abschnitt 3:**

Prozentrechnung Ausfüllen und Löschen Zeitrechnung Ausfüllkästchen und absolute Bezüge

#### **Abschnitt 4:**

Drucken Funktionen Diagramme Arbeiten mit Listen